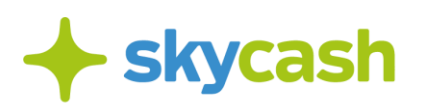

#### **Regulamin usługi bilety do Tatrzańskiego Parku Narodowego w SkyCash (obowiązujący od 1 lipca 2020 r. )**

## § **1. Postanowienia ogólne**

- 1. Niniejszy Regulamin usługi bilety do Tatrzańskiego Parku Narodowego w SkyCash (dalej jako: "**Regulamin**") określa zasady wykonywania przez SkyCash usługi polegającej na umożliwianiu przez SkyCash dokonywania za pomocą aplikacji SkyCash Mobile Transakcji (dalej jako: "**Usługa Bilet do TPN**", "**Usługa**"), w tym prawa i obowiązki Użytkowników wynikające z dokonania Transakcji i zasady korzystania z Usługi Bilet do TPN przez Użytkowników.
- 2. Ilekroć w niniejszym regulaminie mowa o "Transakcji", rozumie się przez to zawarcie przez Użytkownika ze SkyCash, działającym w imieniu Tatrzańskiego Parku Narodowego umowy, na podstawie której Użytkownik uiszcza opłatę za wstęp na teren Tatrzańskiego Parku Narodowego w wybranym przez siebie dniu.
- 3. Korzystającym z Usługi Bilet do TPN może być każdy Użytkownik, który zaakceptował niniejszy Regulamin oraz Regulamin Aplikacji SkyCash.
- 4. W zakresie nieuregulowanym Regulaminem zastosowanie mają postanowienia Regulaminu Aplikacji SkyCash, w szczególności w zakresie Rejestracji Konta, korzystania z Aplikacji, Konta SkyCash, własności intelektualnej, Zgłoszeń i Reklamacji a także definicji wskazanych w Regulaminie Aplikacji SkyCash, a niezawartych w niniejszym Regulaminie.
- 5. W przypadku sprzeczności Regulaminu z Regulaminem Aplikacji SkyCash, zastosowanie mają postanowienia niniejszego Regulaminu.

## **§ 2. Uiszczanie opłat w ramach Usługi**

- 1. Usługa Bilet do TPN umożliwia Użytkownikom uiszczenie opłat za wstęp do Tatrzańskiego Parku Narodowego, których pobieranie jest możliwe na podstawie art. 12 ustawy o ochronie przyrody oraz §1 rozporządzenia Ministra Środowiska z dnia 18 marca 2013 r. w sprawie parków narodowych lub niektórych ich obszarów, gdzie za wstęp pobiera się opłaty.
- 2. W celu skorzystania z Usługi Bilet do TPN Użytkownik powinien w Aplikacji SkyCash wejść w menu Bilet do TPN, a następnie za pośrednictwem tego menu dokonać wyboru daty wstępu do Tatrzańskiego Parku Narodowego, ilości osób, rodzaju biletu oraz właściwej ulgi ustawowej lub braku takiej ulgi.
- 3. W ramach Usługi Bilet do TPN dostępne są następujące rodzaje biletów:
	- a. bilety jednodniowe ważne cały dzień (00:00 23:59), na wszystkie punkty wejścia do Tatrzańskiego Parku Narodowego;

**M** bok@skycash.com ९ 22 403 8020 (1) Biuro obsługi klienta  $\left(\circ\right)$  ul. Sienna 73, p. 1 00-833 Warszawa pon. - pt. od 8:00 do 18:00 22.403.8040

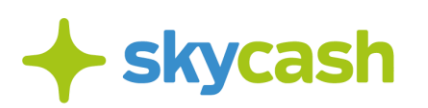

- b. bilety 7-dniowe ważne przez siedem kolejnych dni, na wszystkie punkty wejścia do Tatrzańskiego Parku Narodowego;
- c. bilety grupowe dla grup 10-osobowych ważne cały dzień (00:00 23:59), na wszystkie punkty wejścia do Tatrzańskiego Parku Narodowego.
- 4. Ulgi ustawowe, upoważniające do dokonania Transakcji ze zniżką 50% ceny, przysługują osobom wymienionym w art. 12 ust. 8 ustawie o ochronie przyrody, tj.:
	- a. uczniom szkół i studentom;
	- b. dzieciom i młodzieży, nie dłużej niż do ukończenia 18. roku życia, w okresie pobierania nauki języka polskiego, historii, geografii, kultury polskiej lub innych przedmiotów nauczanych w języku polskim w:
		- i. szkołach prowadzonych przez organizacje społeczne za granicą zarejestrowanych w bazie prowadzonej przez upoważnioną jednostkę podległą ministrowi właściwemu do spraw oświaty i wychowania,
		- ii. szkołach funkcjonujących w systemach oświaty innych państw,
	- iii. sekcjach polskich funkcjonujących w szkołach działających w systemach oświaty innych państw,
	- iv. szkołach europejskich działających na podstawie Konwencji o Statucie Szkół Europejskich, sporządzonej w Luksemburgu dnia 21 czerwca 1994 r. (Dz. U. z 2005 r. poz. 10);
	- c. emerytom i rencistom;
	- d. osobom niepełnosprawnym;
	- e. żołnierzom służby czynnej.
- 5. Prawo wstępu na teren Tatrzańskiego Parku Narodowego bez uiszczania opłaty przysługuje następującym grupom osób:
	- a. dzieciom w wieku do 7 lat;
	- b. osobom, które posiadają zezwolenie dyrektora parku narodowego na prowadzenie badań naukowych w zakresie ochrony przyrody;
	- c. uczniom szkół i studentom odbywającym zajęcia dydaktyczne w parku narodowym w zakresie uzgodnionym z dyrektorem parku narodowego (zwolnienie nie dotyczy nauczycieli i opiekunów);
	- d. mieszkańcom gmin położonych w granicach parku narodowego i gmin graniczących z parkiem narodowym, czyli gmin Zakopane, Kościelisko, Poronin, Bukowina Tatrzańska, Biały Dunajec;
	- e. osobom udającym się do miejsc kultu religijnego;
	- f. członkom rodziny wielodzietnej w rozumieniu ustawy z dnia 5 grudnia 2014 r. o Karcie Dużej Rodziny (Dz. U. z 2017 r. poz. 1832 i 2161) posiadającym ważną Kartę Dużej Rodziny;
	- g. przewodnikom lub instruktorom, którzy wnieśli opłatę roczną za prowadzenie działalności na terenie Parku, którą potwierdza ważne upoważnienie z hologramem na dany rok;

 $\left(\circ\right)$  ul. Sienna 73, p. 1 00-833 Warszawa (1) Biuro obsługi klienta pon. - pt. od 8:00 do 18:00 **M** bok@skycash.com

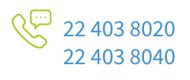

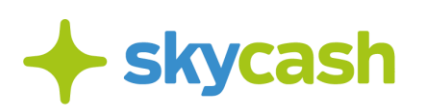

- h. wolontariuszom na podstawie ważnej legitymacji wydanej przez TPN oraz osobom wykonującym na terenie Parku obowiązki służbowe, które mogą zostać udokumentowane delegacją, umową, zleceniem, zezwoleniem dyrektora TPN;
- i. ratownikom górskim Tatrzańskiego Ochotniczego Pogotowia Ratunkowego oraz Górskiego Ochotniczego Pogotowia Ratunkowego.
- 6. Po dokonaniu przez Użytkownika wyboru poszczególnych opcji opisanych w §2 ust. 3 powyżej, Użytkownikowi wskazana zostanie cena brutto opłaty za wstęp do Tatrzańskiego Parku Narodowego zgodnej z opcjami wybranymi przez Użytkownika, składająca się z ceny netto oraz z podatku VAT zgodnego z obowiązującą stawką podatkową.
- 7. Po wyświetleniu się Użytkownikowi informacji o łącznej cenie, celem finalizacji Transakcji, Użytkownik powinien kliknąć przycisk "Kupuję i płacę" lub "Kupuję bilet i chodzę bezpiecznie" ,

anastępnie dokonać wyboru właściwej formy Płatności.

- 8. W ramach Usługi Bilet do TPN Użytkownik może wybrać następujące formy Płatności:
	- a. Płatność za pomocą portmonetki lub Instrumentu Płatniczego Portmonetka+,
	- b. Płatność za pomocą innej Metody Płatności udostępnionej w Aplikacji SkyCash.
- 9. W przypadku wyboru przez Użytkownika Płatności za pomocą portmonetki lub Instrumentu Płatniczego Portmonetka+ warunkiem uiszczenia przez Użytkownika opłaty za wstęp na teren Tatrzańskiego Parku Narodowego jest ponadto posiadanie przez Użytkownika w ramach portmonetki lub Instrumentu Płatniczego Portmonetka+ w chwili składania Zlecenia Płatniczego, salda odpowiadającego co najmniej kwocie, na jaką opiewa Zlecenie Płatnicze.
- 10. W przypadku wyboru przez Użytkownika płatności za pomocą innej Metody Płatności udostępnionej Użytkownikowi przez SkyCash, warunkiem dokonania zakupu biletu jest możliwość obciążenia Użytkownika kwotą na jaką opiewa Zlecenie Płatnicze za pomocą wybranej Metody Płatności.
- 11. Płatność należy autoryzować, w zależności od wybranego sposobu Płatności:
	- a) dla Instrumentu Płatniczego, indywidualnym kodem PIN, definiowanym przez użytkownika w procesie rejestracji
	- b) dla innej Metody Płatności udostępnionej przez SkyCash, zdefiniowanym dla tej Metody Płatności sposobem autoryzacji.
- 12. Użytkownik ponosi koszty internetowego transferu danych związanych z dostępem do Aplikacji SkyCash oraz złożeniem Zlecenia Płatniczego.
- 13. SkyCash oraz Tatrzański Park Narodowy nie ponoszą odpowiedzialności za ewentualne skutki niedokonania przez Użytkownika Transakcji z uwagi na niewypełnienie warunków opisanych w niniejszym §2.
- 14. Z uwagi na to, że Transakcja dotyczy usług związanych z wypoczynkiem, a Użytkownik podczas jej dokonywania wybrał dzień lub okres, kiedy usługi te mają być świadczone , od

NIP 9571005969, REGON 220677198, kapitał zakładowy w wysokości 12 947 650,00 zł w pełni opłacony.

**M** bok@skycash.com

(1) Biuro obsługi klienta

pon. - pt. od 8:00 do 18:00

 $\circ$  ul. Sienna 73, p. 1

00-833 Warszawa

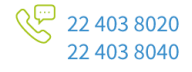

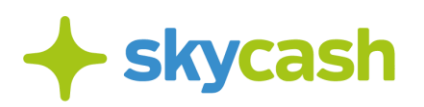

Transakcji Użytkownikowi nie przysługuje prawo odstąpienia, o którym mowa w ustawie z dnia 30 maja 2014 r. o prawach konsumenta.

#### **§ 3. Uprawnienia Użytkownika po dokonaniu transakcji**

- 1. Po skutecznym dokonaniu Transakcji, Użytkownik na urządzeniu, na którym dokonano Transakcji, będzie mieć możliwość wyświetlenia biletu elektronicznego po wejściu do menu Bilety do Kontroli i wybraniu z listy zakupionych biletów.
- 2. Bilet elektroniczny wyświetlany na urządzeniu Użytkownika stanowi dokument upoważniający Użytkownika do wstępu na teren Tatrzańskiego Parku Narodowego, z zastrzeżeniem §3 ust. 3 poniżej.
- 3. W przypadku, jeżeli użytkownik korzysta z jednej z ulg ustawowych lub jest uprawniony do wstępu na teren Tatrzańskiego Parku Narodowego bez uiszczania opłaty, w celu wejścia na teren Tatrzańskiego Parku Narodowego powinien się on także legitymować się dokumentem wydanym przez właściwy organ lub podmiot, wykazującym przysługiwanie mu prawa do uzyskania danej ulgi lub do wstępu na teren Tatrzańskiego Parku Narodowego bez uiszczania opłaty.
- 4. Transakcji należy dokonać najpóźniej bezpośrednio przed wejściem na teren Tatrzańskiego Parku Narodowego.
- 5. Bilet elektroniczny wraz z dokumentem, o którym mowa w §3 ust. 3 należy okazać przy wejściu na teren Tatrzańskiego Parku Narodowego uprawnionej osobie, a ponadto należy mieć możliwość okazania tego biletu wraz z dokumentem, o którym mowa w §3 ust. 3 uprawnionej osobie podczas całego pobytu na terenie Tatrzańskiego Parku Narodowego.
- 6. Użytkownik jest zobowiązany do zapewnienia środków odpowiednich w celu umożliwienia okazania zakupionego przez niego biletu elektronicznego na posiadanym przez niego urządzeniu przez cały pobyt na terenie Tatrzańskiego Parku Narodowego, w tym w szczególności do zapewnienia, iż urządzenie, przy pomocy którego zakupiono bilet elektroniczny, będzie mieć możliwość wyświetlenia tego biletu i nie rozładuje się w trakcie podróży. SkyCash nie odpowiada za jakiekolwiek konsekwencje nieokazania przez Użytkownika biletu z przyczyn nieleżących po stronie SkyCash, takich jak w szczególności brak dostępu z urządzenia Użytkownika do Internetu, niedobór energii elektrycznej wystarczającej do zasilenia urządzenia Użytkownika, opóźnienia lub brak możliwości zakupu biletu z uwagi na zasięg oraz szybkości działania sieci telefonii komórkowej lub inne problemy techniczne wpływające na urządzenie Użytkownika.

SkyCash Poland S.A., ul. Sienna 73, 00-833 Warszawa, Sąd Rejonowy dla m.st. Warszawy w Warszawie, XII Wydział Gospodarczy KRS, KRS 0000315361, NIP 9571005969, REGON 220677198, kapitał zakładowy w wysokości 12 947 650,00 zł w pełni opłacony.

(1) Biuro obsługi klienta

pon. - pt. od 8:00 do 18:00

 $\circ$  ul. Sienna 73, p. 1 00-833 Warszawa

**M** bok@skycash.com

९ 22 403 8020

22.403.8040

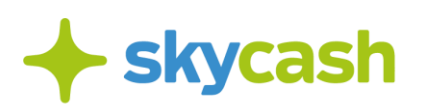

# **§ 4. Wystawianie faktur VAT**

- 1. Na żądanie Użytkownika SkyCash wystawi w imieniu Tatrzańskiego Parku Narodowego imienną fakturę VAT do wybranej przez Użytkownika Transakcji.
- 2. Żądanie Użytkownika wystawienia faktury VAT przez SkyCash powinno zostać złożone w terminie 3 miesięcy od daty realizacji usług, których dotyczyła Transakcja, poprzez wysłanie wiadomości e-mail na adres: **bok@skycash.com** oraz podanie przez Użytkownika wszystkich danych wymaganych do wystawienia takiej faktury, tj. imienia, nazwiska, adresu oraz numeru NIP nabywcy takich usług. Użytkownik powinien ponadto wyrazić zgodę na otrzymanie faktury VAT w formie elektronicznej zgodnie z art. 2 pkt 32 w zw. z art. 106n ustawy z dnia 11 marca 2004 r. o podatku od towarów i usług, na podany przez niego adres e-mail, a w razie braku podania takiego adresu – na adres email, z którego zostało wysłane żądanie wystawienia faktury VAT. W przypadku braku wyrażenia przez Użytkownika zgody na otrzymanie faktury VAT w formie elektronicznej, zostanie ona wysłana na adres podany przez Użytkownika jako adres nabywcy usług.
- 3. Na fakturach wskazuje się rodzaj biletu oraz rodzaj zastosowania danej ulgi ustawowej lub brak zastosowania takiej ulgi, ilość biletów oraz ich cenę w rozdzieleniu na cenę netto, wartość podatku VAT zgodnie z obowiązującą stawką i cenę brutto.

# **§ 5. Odpowiedzialność**

- 1. Użytkownik Usługi Bilet do TPN zobowiązuje się do korzystania z Usługi Bilet do TPB zgodnie z jej przeznaczeniem, obowiązującymi w Polsce przepisami prawa, normami społecznymi i obyczajowymi oraz postanowieniami niniejszego Regulaminu, w tym zobowiązuje się do podania przy dokonywaniu Transakcji prawdziwych danych.
- 2. SkyCash nie ponosi jakiejkolwiek odpowiedzialności za korzystanie z Usługi Bilet do TPN i dokonywanie Transakcji przez Użytkownika w sposób sprzeczny z niniejszym Regulaminem lub Regulaminem Aplikacji SkyCash.
- 3. SkyCash nie ponosi odpowiedzialności za niewykonanie lub nienależyte wykonanie Transakcji, jeżeli niewykonanie lub nienależyte wykonanie Transakcji jest skutkiem działania lub zaniechania Użytkownika.
- 4. SkyCash nie ponosi odpowiedzialności z tytułu niewykonania lub nienależytego wykonania przez Tatrzański Park Narodowy zobowiązań wynikających z dokonania przez Użytkownika Transakcji. SkyCash informuje, że odpowiedzialność w powyższym zakresie ponosi Tatrzański Park Narodowy.
- 5. SkyCash nie ponosi odpowiedzialności za funkcjonowanie urządzenia, z którego Użytkownik realizuje Płatności.
- 6. SkyCash nie ponosi odpowiedzialności za niewykonanie lub nienależyte wykonanie usług z przyczyn leżących po stronie operatorów sieci telekomunikacyjnych, a także banków

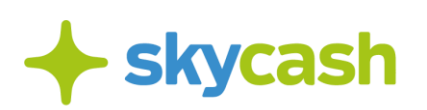

 $\left\langle \raisebox{0.6ex}{\scriptsize o} \right\rangle$  ul. Sienna 73, p. 1

00-833 Warszawa

lub podmiotów świadczących usługi płatnicze innych niż SkyCash, w szczególności takich jak operatorzy szybkich płatności internetowych pay-by-link.

7. SkyCash zastrzega sobie prawo zakończenia udostępniania Usługi Bilet do TPN, zmiany ceny opłat za wejście na teren Tatrzańskiego Parku Narodowego, zmiany rodzaju oferowanych biletów oraz zmiany zakresu osób uprawnionych do bezpłatnego wejścia na teren Tatrzańskiego Parku Narodowego lub osób uprawnionych do uzyskania ulg ustawowych. Zmiany te mogą mieć miejsce w szczególności w przypadku zmiany obecnie obowiązujących przepisów prawa lub rozwiązania umowy łączącej SkyCash z Tatrzańskim Parkiem Narodowym. Zmiany wskazane w niniejszym punkcie nie będą miały wpływu na już zawarte Transakcje.

## **§ 6.**

#### **Reklamacje**

- 1. Wszelkie reklamacje dotyczące Aplikacji SkyCash oraz realizacji procesu zakupu biletu w ramach Usługi rozpatruje SkyCash na zasadach wskazanych w Regulaminie Aplikacji SkyCash.
- 2. Wszelkie reklamacje dotyczące wykonania zobowiązań wynikających z dokonanej przez Użytkownika Transakcji rozpatruje Tatrzański Park Narodowy.
- 3. Wszelkie reklamacje dotyczące wykonania zobowiązań wynikających z dokonanej przez Użytkownika Transakcji mogą być składane bezpośrednio do Tatrzańskiego Parku Narodowego osobiście w dyrekcji Tatrzańskiego Parku Narodowego w pokoju 101, drogą elektroniczną na adres e-mail: sekretariat@tpn.pl, oraz pocztą tradycyjną na adres: Tatrzański Park Narodowy, ul. Kuźnice 1, 34-500 Zakopane.
- 4. Reklamacje powinny zawierać imię, nazwisko i adres Użytkownika, numer telefonu zarejestrowany w SkyCash, adres e-mail Użytkownika, numer reklamowanej Transakcji oraz opis problemu, a także wyraźną zgodę na przetwarzanie podanych danych osobowych w celu rozpatrzenia reklamacji.
- 5. Odpowiedź na reklamacje rozpatrywane przez Tatrzański Park Narodowy, w zależności od charakteru sprawy, zostanie udzielona przez Tatrzański Park Narodowy pisemnie, telefonicznie, ustnie lub w formie elektronicznej, bez zbędnej zwłoki, jednak nie później niż w terminie 14 dni od daty otrzymania reklamacji lub, w przypadku, gdy reklamacja została wysłana do SkyCash – w terminie 15 dni roboczych od daty jej przekazania Tatrzańskiemu Parkowi Narodowemu przez SkyCash. W uzasadnionych przypadkach termin udzielenia odpowiedzi może zostać wydłużony, po uprzednim wyjaśnieniu Użytkownikowi przyczyn opóźnienia i wskazania okoliczności wymagających dodatkowego ustalenia.
- 6. W przypadku gdy reklamacje nie będą zawierały informacji wymienionych w §6 ust. 5 powyżej albo innych informacji koniecznych do rozpatrzenia reklamacji, podmiot właściwy do rozpatrzenia reklamacji może wezwać Użytkownika do ich uzupełnienia

**M** bok@skycash.com

**स्ट्रि 22 403 8020** 

22 403 8040

SkyCash Poland S.A., ul. Sienna 73, 00-833 Warszawa, Sąd Rejonowy dla m.st. Warszawy w Warszawie, XII Wydział Gospodarczy KRS, KRS 0000315361, NIP 9571005969, REGON 220677198, kapitał zakładowy w wysokości 12 947 650,00 zł w pełni opłacony.

(1) Biuro obsługi klienta

pon. - pt. od 8:00 do 18:00

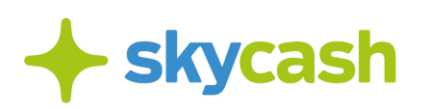

 $\circ$  ul. Sienna 73, p. 1

00-833 Warszawa

w zakreślonym terminie, nie krótszym niż 14 dni, z zastrzeżeniem, że w przypadku nieuzupełnienia reklamacji zostanie ona pozostawiona bez rozpoznania. Stanowisko w przedmiocie reklamacji oraz wezwanie, o którym mowa w zdaniu poprzednim, zostaną przesłane na adres pocztowy lub adres e-mail podany przez Użytkownika.

## **§ 7. Dane osobowe**

- 1. W celu realizacji Usługi Bilet do TPN, przetwarzane są dane osobowe Użytkownika, takie jak jego imię, nazwisko, numer telefonu, adres e-mail, numer konta bankowego, numer karty płatniczej, dane dotyczące uprawnień do ulg ustawowych i dokumentów uprawniających do takich ulg oraz historia zakupów w Aplikacji SkyCash, zgodnie z Polityką Prywatnością dostępną na: https://www.skycash.com/polityka-prywatnosci/ i zaakceptowaną przez Użytkownika w procesie zakładania Konta. W ramach niniejszego Regulaminu zawarto obszary rozszerzające zakres przetwarzania danych
- 2. Administratorem danych osobowych jest SkyCash. Ponadto dane osobowe będą przez SkyCash przekazywane do Tatrzańskiego Parku Narodowego, w zakresie, w jakim jest to niezbędne do wykonania przez Tatrzański Park Narodowy zobowiązań w stosunku do Użytkowników.
- 3. Dane będą przechowywane przez SkyCash do momentu posiadania przez Użytkownika Konta SkyCash, zaś przez Tatrzański Park Narodowy – do momentu wykonania wszystkich zobowiązań w stosunku do Użytkowników.
- 4. Po zakończeniu okresu opisanego w §7 ust. 3 powyżej dane osobowe Użytkowników mogą być przez SkyCash przechowywane przez okres, w którym w związku ze świadczeniem usług na rzecz Użytkowników mogą być przez Użytkowników zgłaszane jakiekolwiek roszczenia związane z tymi usługami. W tym przypadku dane przetwarzane będą w celu realizacji prawnie uzasadnionego interesu administratora danych, jakim jest możliwość obrony i/lub zadośćuczynienia roszczeniom osób trzecich.
- 5. Podanie przez Użytkownika danych osobowych jest warunkiem zawarcia umowy w ramach Usługi Bilet do TPN. Niepodanie przez Użytkownika danych może uniemożliwić zawarcie przez niego umowy w ramach Usługi Bilet do TPN lub jej prawidłową realizację.
- 6. SkyCash nie ponosi odpowiedzialności za nieprawidłowe wykorzystanie danych osobowych Użytkowników przez Tatrzański Park Narodowy lub osoby, którymi Tatrzański Park Narodowy posługuje się przy wykonywaniu czynności wobec Użytkowników i wobec SkyCash.

(1) Biuro obsługi klienta

pon. - pt. od 8:00 do 18:00

**M** bok@skycash.com

९ 22 403 8020

22.403.8040

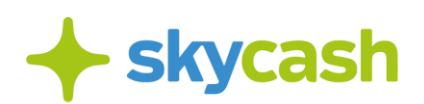

## **§ 8. Zmiana Regulaminu**

1. SkyCash zastrzega sobie prawo do zmiany treści niniejszego Regulaminu. Zmiana Regulaminu następuje zgodnie z zasadami wskazanymi w Regulaminie Aplikacji SkyCash. 2. Zmiana Regulaminu nie może wpływać na sposób wykonania zawartych już Transakcji.

#### **§ 9.**

#### **Postanowienia końcowe**

- 1. Umowy, których dotyczą dokonane przez Użytkowników transakcje, zwierane są na czas do dnia lub do końca okresu, na który zakupiono bilet. Okres ten jest minimalnym czasem trwania zobowiązań Użytkownika wynikających z umowy, której dotyczyła Transakcja.
- 2. Akceptacja niniejszego Regulaminu stanowić będzie jednocześnie oświadczenie, że Użytkownik zapoznał się z treścią Regulaminu. Brak akceptacji warunków Regulaminu uniemożliwia zakup biletu w ramach Usługi Bilet do TPN.
- 3. Prawem właściwym dla stosunków prawnych pomiędzy Użytkownikiem a SkyCash przed zawarciem umowy w ramach Usługi Bilet do TPN oraz prawem właściwym do zawarcia i wykonania umowy w ramach Usługi Bilet do TPN jest prawo polskie.
- 4. Niniejszy Regulamin wchodzi w życie z dniem jego opublikowania. Aktualna treści niniejszego Regulaminu jest opublikowana na stronie internetowej www.skycash.com w sposób umożliwiający jej przechowywanie i wielokrotne odtwarzanie w zwykłym toku czynności.

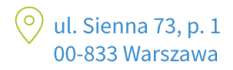

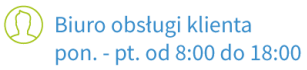

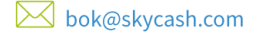

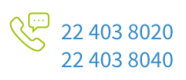